### **Dell™ 3007WFP ‴-₠๏฿ ₦₭₱**

### **₨₥₦**

<u>Rs</u>@K<del>¶NWµ¥W</del><br>−‴ә₩ nә₩  $n$ Bn₩ na $w$ newww.naw  $θ$ <sub>θ</sub>β<sub>η</sub>  $P$ (n (m<sup>e</sup> + [Dell Soundbar](file:///C:/data/systems/3007WFP/he/about.htm#Sounrdbar%20Specifications) € <del>PW</del> **RstACPWON FIZED** 

### **₪₭‒‒₥ ₩ր ө฿ր ₮₡₮ӨӨ ‒₩₡ ր**

<u>₨₡₦Ө₥Ө<del>n</del>₮₡₡₯</u> **REALLACE THE THEFT WATER** 

### **ө฿ր ₭ ր**

 $e$ в $n - \Theta$  $(Microsoft@$  ₦ Windows®  $nN@Pn - nQM$  –  $N@n$  Km – Ksn **WW PRACE THE TEAM PRACE THE TEAM PRACTICAL**  $(OSD)$   $e$ *BO*  $e$ *lPO*  $-\frac{w}{w}$ (η $\ell$ "Θ) [Dell Soundbar-](file:///C:/data/systems/3007WFP/he/setup.htm#Using%20the%20Dell%20Soundbar%20(Optional))Θ -₩ $\ell$ n

<span id="page-0-0"></span> **‒₡₯Ө ₪‒ ₱** <u>—@@Math\_@O<br>@@@@@@@@@@@@@@@@@@@@@@</u>  $USB - CD =$ Soundbar-n ₦ -₦\$ -₡ә

> **‴₱₮₭** <u>–‴₡₠Ө –ә–ր :ր ր"ә</u> FCC **@p@NODx@W** DELL [₨₯ ₡฿₡](file:///C:/data/systems/3007WFP/he/appendx.htm#Contacting%20Dell) **RsmNt eBn Nt nKsn CØnW**

### **. ₩դ ‒₩ ր₯դ‒ր ә₦₦ ₡‒₭₡ ₦ ₪‒ ₭ ր" ₢₩₮₩Ө ₯դ₡₩ր . ‒ ‒₩ ‒₡‒₥"ր ₦₥ .Dell Inc 2005 ©**

. – ₮₡ә ₡₦₥Ө ր–₮ә Dell Inc. ₦ ӨmӨ – ₡ә ә₦₦ ₡ր₦₥ ր–฿Ө րѕ₯

Dell <del>RIG Dell / EMC, Dell Precision™, Latitude™,</del> OptiPlex™, Inspiron™, Dell™ Dimension™, PowerVault™, PowerConnect™, PowerCage™, Dell :ERG<del>O KIM</del> RSO<del>LMARICHM</del> RSOLARY PRECISSION (ENCRECISSION PRECISSION DELLARY PRECISS .Corporation

.ր₩฿₯ ր₦ ₦ ₠ ₱ ₨₡₩‒ ր ₨₡₭₩₡₮ր ‒ә ₨₡ ‴₮₩ր ₨₡₭₩₡₮ր ₦₯ ‒₦₯Ө ₦ ₪₡₡₭₯ ‒ә ր₭₯₠ ₦₥₩ ր₭฿‒‴ ₯₭₩ . ₭₡ә ₦դ .₨ր₦ ₨₡ ฿‒₩₦ ‒ә ₨ ‒₦₯Ө₦ ‒₭₯‒₠ ‒ Ө‴₦ ₮‴₡₡ ր₦ ₡դ₥ ր" ₢₩₮₩Ө ₯₡₱‒ր₦ ₨₡₡‒ ₯ ₨₡ ‴ә ₨₡₩‒ ₨₡₭₩₡₮‒ ₨₡ ‴₮₩ ₨₡₭₩₡₮

2005 Ө₩฿դ

[₪₥‒ ր ₰դ₦ ր "‴Ө](file:///C:/data/systems/3007WFP/he/index.htm)

### **₨₥₦₴₿ր-դ-ә₦₯**

**Dell™ 3007WFP ‴‒₠ ө฿ ₦₭₱**

- RS<sup>IN</sup>KTN WITH O
- $\frac{1}{2}$  ₩ <sub>n</sub>∍₩ ●
- [ր₠₩₦₩ րә ₩](#page-2-1)
	- $nBnW nAB$   $\bullet$
- <u>ө฿n ₠₱₩</u>
- (nt<sup>m</sup>e) [Dell Soundbar](#page-6-1) €P₩
	- <u>RsynNettON Fr¢en</u>

# <span id="page-1-1"></span>**₨₡₭₱₦₩**

<span id="page-1-0"></span>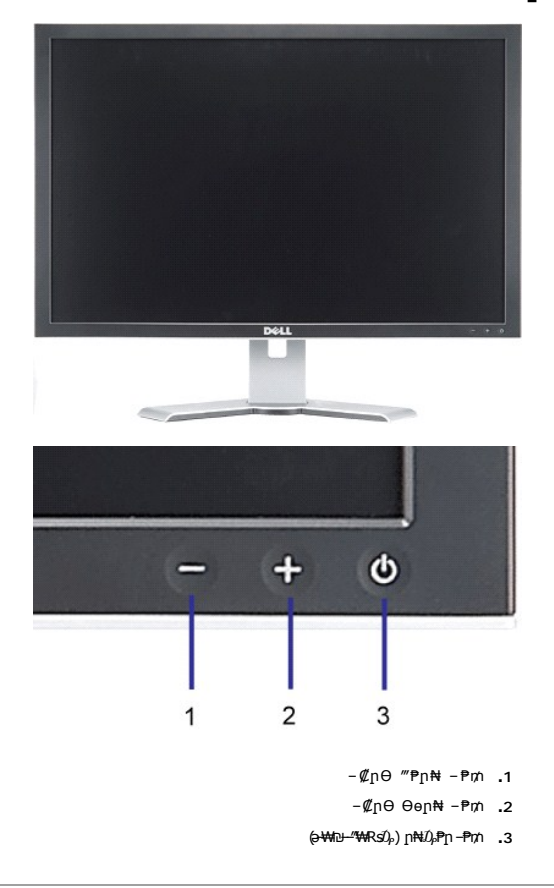

<span id="page-1-2"></span>–‴ә₩ **րә₩** 

<span id="page-2-0"></span>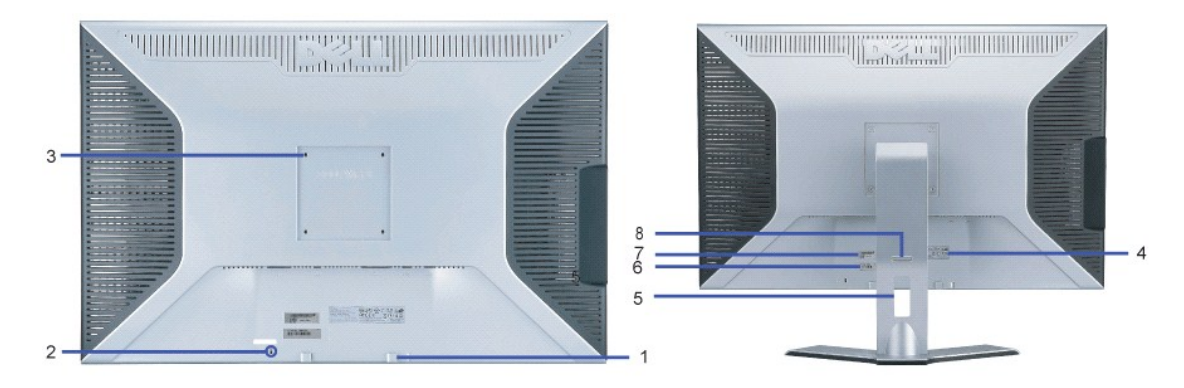

- .Dell Soundbar ‒ ր "₡Өәր ‒Ө₡‴₦ Dell Soundbar ₦ րӨ₥ րր ₡₮₱‒ **.1**
	- .₨₥₦ ө฿ր ₦₯ ₪өր₦ ₡դ₥ ր₦₡₯₭ ‒₱₡₮‒ր ₪‒‴₠₡Ө ₦₡₯₭ ≡₡ ‴ **.2**
- .ө฿ր ә դ₡₩₯ր₦ ₡դ₥ ₨₡ ₩ ₩ ([ ‴₱₮₭ր ₮₡₮Ө ₠₦₱ ₡ ‒‴ә₩] 100mm) րӨ₥ ր₦ VESA ₡Ө ₭ **.3**
	- .₨₡ө‒ ₡դ ₡ ‒ ₡ә րө₡฿₩ ‒₡₭ ө‒ ₡դ ₡‒‒ **.4**
	- .Ө ₭₦ ₨ ₮₭₥ր ₡դ₡ ₦₯ ₨₡₦Ө₥ ә ₪ө ә₦ ₯₡₡₮₩ ₦Ө₥ր ‒դ₡₮ Ө ₭ **.5**
	- . ₡₭₥₠ ր₥₡₩ ӨդӨ Dell ₨₯ ր₦ դ₭ ₨ә ր" ₱₮₩ ‒ ₡₥"ր ր₥₡₩ ₦ դ‒ Ө ₡‒‒ **.6**
		- .դ‒ Ө ₦ ₡ ‒դ₡₮ ₱₮₩ ₡‒‒ **.7**
- .₡‒฿ ր րӨ‒ө₦ ₢₮₩ր ә ‒₩₡ ր "ә‒ ,₢₮₩ր ә ‴ ₦ ₡դ₥ ‒ ₱₥ր ₦₯ ‒฿‴₦ ,ր₠₩ ₢₮₩ր ә ‒₱‴դ ր₦₡₯₭ / ‒ ‴ ‒ ₱₥ **.8**

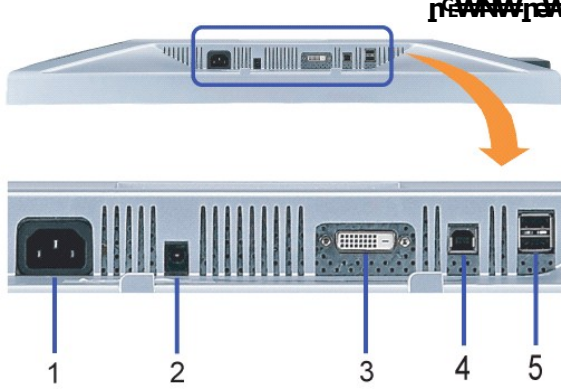

### <span id="page-2-1"></span>**ր₠₩₦₩ րә ₩**

₦₩ ‴ր ₦ә ‒ Ө‴ – ₡₦₩ ‴ ₯ **.1**

- ( ‒ ) Soundbar ‒Ө₯ ‒ Ө‴ Dell Soundbar ‒Ө₯ ₦₩ ‴₦ ‒Ө₡‴ **.2**
	- ₨₥₦ Ө ‴₩ր ₦ DVI ₦Ө₥ր ә ‒ Ө‴ DVI ‒ә₡դ₡‒ Ө‴₩ **.3**
- .‒ ₡ ‴ Ө‒ ₢₮₩ր դ฿Ө USB ₡ Ө‴₩Ө ₩ ր₦ ‒₦₥‒ ₦Ө₥ր ‒Ө₡‴ ‴ә₦ .Ө ‴₩ր ₦ә‒ ө฿ր ₦ә ₨₥₦ ө฿ր ₨₯ ₱‒₮ USB ‴Ө₩ր ә ‒ Ө‴ ր₦₯₩-USB ₩₩ **.4**
	- .₢₮₩ր ₦ ր₦₯₩-USB ₩₩₦‒ Ө ‴₩₦ USB ₦Ө₥ր ‒Ө₡‴ ‴ә₦ ր" ₩₩Ө ₩ ր₦ ‒₦₥‒ .₨₥₦ USB ₡ "₡Өә ә ‒ Ө‴ ր₠₩-USB Ө‴₩ **.5**

### <span id="page-2-2"></span>**դ฿ր₩ րә₩**

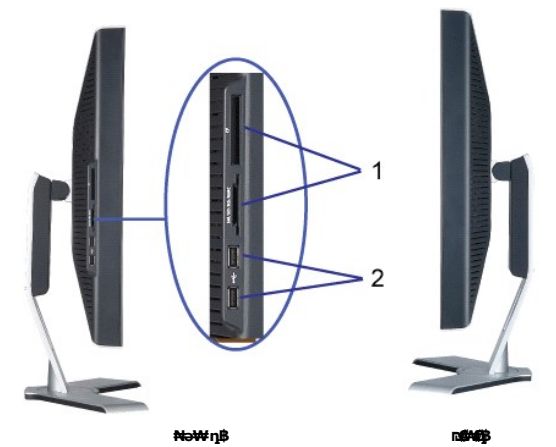

- :₨₡әӨր ₨₡₮₡₠ ₥ր ₡ө‒₮Ө ₢₩‒ ₨₡₮₡₠ ₥ր ә ‒ **.1**
	- (CF) ₡₠ <del>₽₩</del>- NP
	- (SD) **@%##**p+"%#D
		- (MS) **₪₥₡"<del>N</del>W** -
	- (SM) **η₩**ϰ″η@r@#
	- (MMC) **ր@1@#K@#N=₩74@#n**<br>-
		- .ր₠₩-USB ₩₩ **.2**

# <span id="page-3-0"></span>**ө฿ր ₠ ₱₩**

### **₦₩₦** 』@K@BW

@<del>W</del>qq**MeWPRss .\*"MWYOn-mTW"NGBW"asKq"GBW.-WWB-K(ZanNWYpm/@Ba@E<del>W</del>-G-aRsBWBNN+m/@BB<sub>N</sub>RsnMYONGR@KSWY SEA N ™DPM-NF@BaBnNT@CnFaRmM@RSa<br>http://www.grinde-WCMAH-G-afFTnn-md(ZP"neW@PaN+Clan-sFTnnm@Bane@DMaGne@BMFG-a-ADMAH-G-**

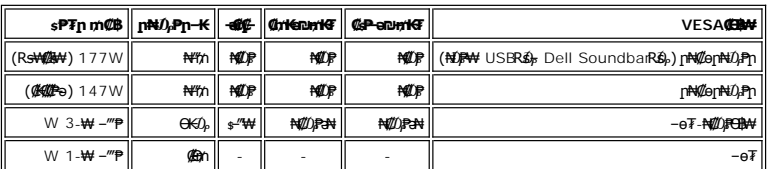

. TCO '99 ₪s**₡₱₦₦₩″n₥₡**₺₦<del>\_</del>ฦ₡₭₦₨⋺-₪₥⊢ ®**ENERGY STAR -₡ŋӨ դ₩**–₯ **ŋ**" ๏฿ energy

.ө฿ր₩ ₡an ₦Ө₥ր ѕ-₡₭ ₡ŋ₡ ₦₯ ѕ <del>ѕ-₭₩</del> Ө฿₩Ө ₡₮₱ә ѕ₱₮ր ₥₡₿ ѳ₡₥₦ ₪₡₭ \*

.**ENERGY STAR**® ₦ ր₡ө ₭әӨ ‒₩₡ Ө ‒₦₡₯₡₦ ‒₡‴₭րӨ դ₩‒₯ ր"ր ฿‒₩ր DELL ₯Ө ,**ENERGY STAR**® ₦ ₰ ‒ ₥ .Ө"ր әӨ ₨‒ ө ‒₩ ә‒ր ®**ENERGY STAR**

### **‒₥₡₮ ә฿ ր**

#### **:դӨ₦Ө ₡₦₠₡ө₡դ DVI-D ‒₥₡₮ 24 Ө‴₩**

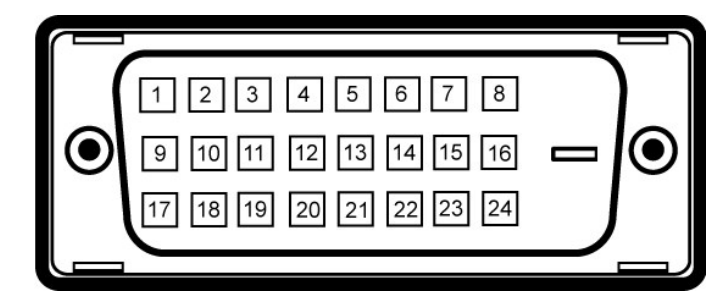

.₪₡₩₡₩ ր₦₯₩₦ 1 ր₥₡₮ :ր ₯ր

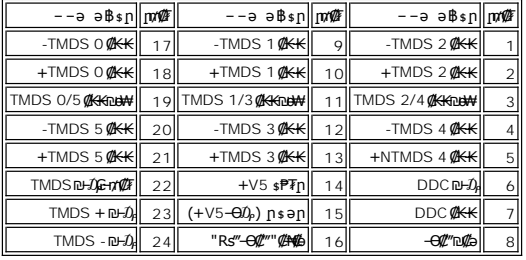

### **(USB) "₡₦₮ Ө₡₭‒ә ₨₡₭‒ ₭ Ө₯ր ₡₱ә" ₩₩**

\*.USB 2.0 ր ‒₩ րր‒Өө ‒ ₡ր₩Ө ₩₩Ө ₢₩‒ ө฿ր

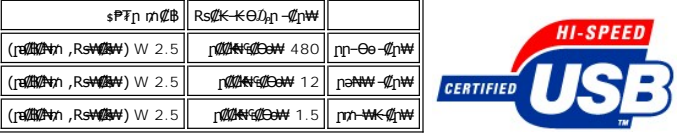

**:USB ‒ә₡฿₡**

1 **: 1 ₩س) + ₩**⊖‴–<br>• 1 No+<del>W</del>inβB 2 ;—‴ә₩ 2 – ր⊕₩

 **.2.0 ₦‒₥₡ ₦₯Ө Ө ‴₩ ‒դ USB 2.0-₦ ‒₩₡ә ր :ր ₯ր**

**.ր₦₡**၅R\$N-0}PN-""₡R\$₡₽\$₡₥R\$₡₡ᡋѹ₥₯<del>-</del>PNY₡~@PFN#;~₦USB\$#₩ijŋə-ŋ‴₡ ๏฿ฦӄ₦ҵฦ¬₡~Ѳ₡₥ .\$PFౄѲ₪-₥₮₡‴Ѳ₿₩Ѳ¬₴₦₯₱₧₩₴₿₥ѕ₥₯₧₿₿₥₨₧₯₧₯₯

### **"₦₯₱ր‒ ₮₭₥ր" ₦‒₥₡**

℮℔ⅅÅⅈℲℾℎℋⅆℷⅅ⅄ℍℎⅆⅎ⅂ℎℰℎℰℎℰℎℰℎℰℎℎℰℎ℠ⅅℰℎℰℎℰℎℰℎⅆℎℰℎⅆℎℰℎⅆℎℰℎℐⅅⅆℲℎℰℯ℩ℿℎℰℎⅈℎℰℎℰℎℿℰℎℰℎℰℎⅈℎℰℎⅈℎℰℎⅈℎℰℎⅈℎℰℎⅈ<br>ℋℬℍℎℲ⅋ℎℛℲ℮ℸ℮ⅉ℮℩ℰⅅℳ℀ⅆℍℋℎℰℎ℡ℎℰℎℰ℡ℸ℮℡ℸℯ℡ℸ℮℡ℸℯ℡ℸ℮℡ℸℯℿ℮℈ℸ℮℈℡ⅈℍℰℎℰℎ⅊ℎℰℎⅈℎℰℎℰℎℋℎ⅊ℎⅅℎℰℎℋℎ⅊ℎ⅊ℎ⅊ℎ⅊ℎ⅊ℎ⅊ℎ⅊ℎ⅊ⅅ<br>ℋℬℍℎℲ℮ℸ℮ⅉ℮℩ℎℰℎⅆℋ⅄ℾℎℰℎⅆℋℎℰℎ

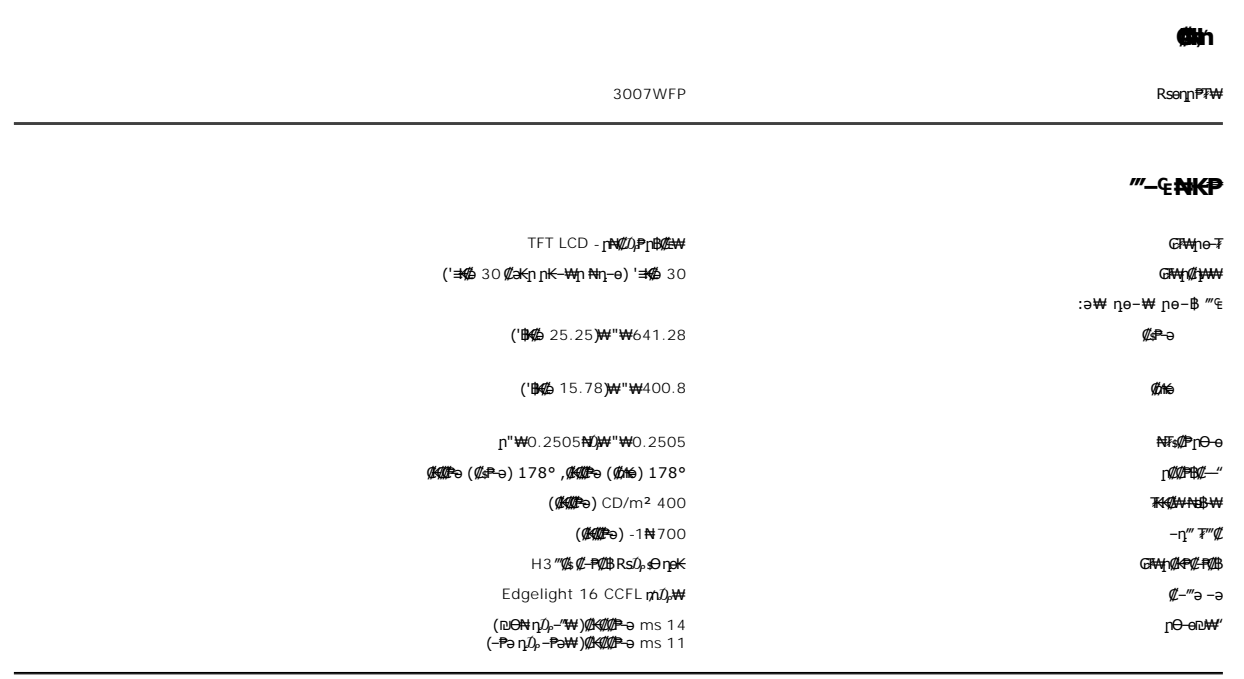

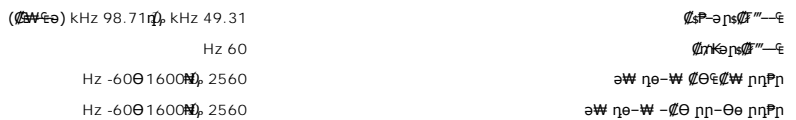

# **ә ₩ ₨₡ դө‒₩ րө‒฿ ₡Ө฿₩**

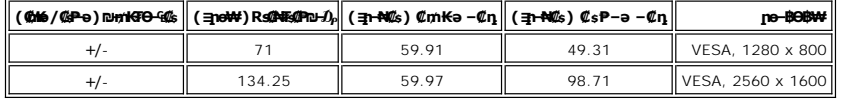

### **₡₦₩ ‴**

HDCP-Ө ր₥₡₩ ₨₯ Ө ₯Ө ₡Ө‒₡‴ ‒₡Ө₠‒ ,₡₦ә₡฿₭ ₱₡դ ‒ ₦₥ ‒Ө₯ D-DVI TMDS (Dual Link), mV 600 ₡₦₡ө₡դ ‒ә₡դ₡‒ ₠₦ ‒ ‒ә ₨ր‒ә 0₦ 100  $(R$ \$₩₩€4}P₩ә 1.6 / ≡ր ± 60-ә 50 / ‴" "क्ष– 240 д}, 100 Медикары және жұмыс жұмыс жұмыс құмыс жұмыс жұмыс жұмыс ₮**−₡₦₿+₩)<sub>₦</sub>₩ -0Ө(₨₩₡₦**₩) 120V/30A<br>₮**−₡₦₿+₩)**₩ -0**Ө(₨₩₡₦**₩) 240V/60A

#### **‒₡₦ ₡"₡₱ ‒₭‒₥**

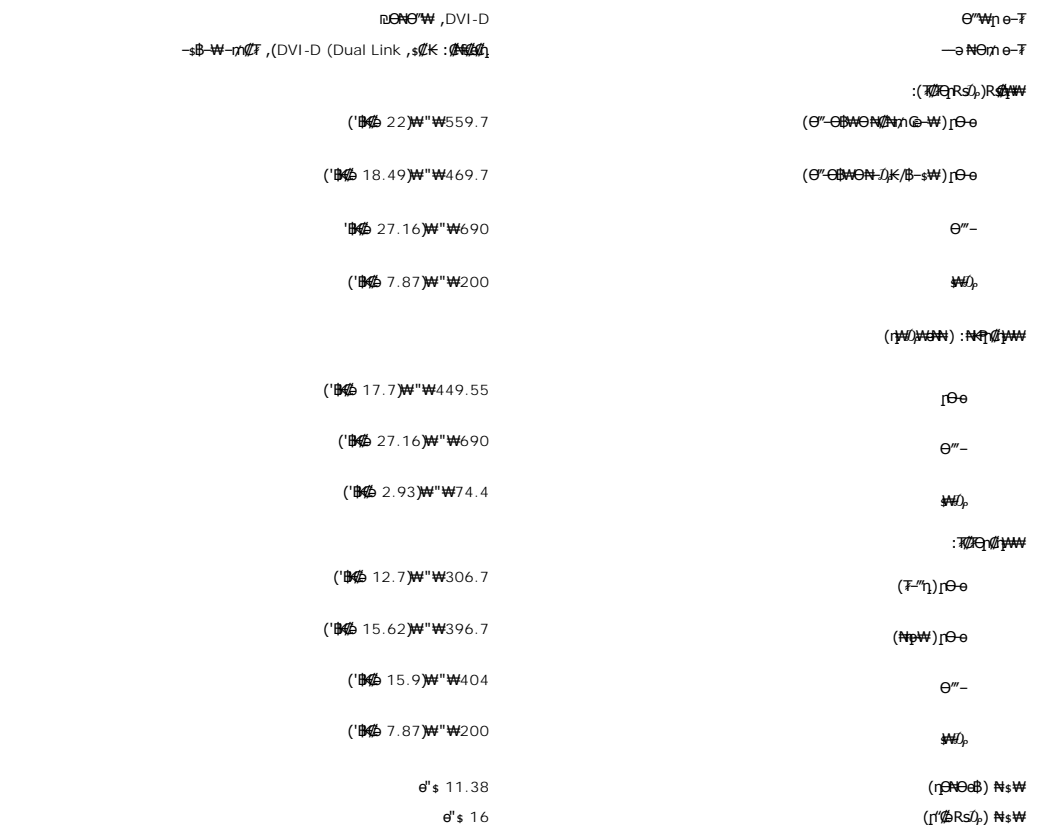

## **րӨ₡Ө₮**

:ր ‒₠ ₱₩₠

<span id="page-6-0"></span>![](_page_6_Picture_274.jpeg)

# <span id="page-6-1"></span>**(ր ₡‴Ө) Dell Soundbar ₠ ₱₩**

![](_page_6_Picture_275.jpeg)

### <span id="page-6-2"></span>**RstNGNON POp**

**.ө฿ր ₡‒ ₡₭ ₡₭₱₦  [‒‴₡₠Өր ‒ә ‒ր](file:///C:/data/systems/3007WFP/he/appendx.htm#Safety%20Information)₦ ‒₯₩ ₡ր‒ ‒ә :ր ր"ә**

**. ₡ѕѲ ₦₩‴ր ₯ѕ₩ ──ә ѕ₭₦ ₡ ,**е∯1<del>₡</del>÷Ø1@1474 :րn "ә

』۩<del>ૣ</del>۩₩₩ᡚ*ᢨᡚᢝ᠉ᡚ᠉*ᡚᢟ᠗᠉ᡍᢄ᠀*ᡎ᠉Ŋ᠆₴₦᠆ᢨ₩᠗ϩϺ₩₩ᡚ*ᡷᡌᢧᠾ᠄*ͼ᠑ᠳ᠙᠑<sub>᠕</sub>᠂₦ᡫ᠉ᡚ᠉ᡚ᠉ᡚᠪᢄ᠆᠐ᢣᢣ᠉ᡰᢂᢂᡌᡵᠲ᠉᠒*ᢟ᠉᠉᠉᠉᠉᠉᠉᠉᠉᠉᠉᠉᠉᠉᠉<br>ᡜ᠉᠐ᡒᢙ᠆᠖᠆᠆*۩ᡣ᠁᠆ᠮ*<br>᠋*᠒ᢁᡆ᠆᠐ᢞ᠉ᢞ᠗᠕᠉᠉᠉᠉᠉᠉᠉᠉᠉᠉᠀᠆᠉᠀ᢞᠰ᠉᠉᠉᠉᠉᠉᠉᠉᠉᠉᠉᠉᠉᠉᠉᠉᠉᠉᠉᠀ᡁ᠆ᠳ᠙ᢂᡨᢂ᠉₩᠉᠗᠗᠉᠉᠉᠉<br>᠋ᢁᠳ᠆ᢙᢁ<i>᠐ᢞ᠓ᠰ᠓*ᠰ᠉᠗᠉᠉᠉᠉᠉᠉᠉ᡍ᠉᠉᠉᠉᠉᠉᠉᠉᠉᠉᠉᠉᠉᠉᠉᠉᠉᠉

#### **<u> Number 2017</u>**

### $^{\prime\prime}$ PR $\epsilon$

Dell™ 3007WFP "'-4eBNKP

- <u>"∉∉e -a-n:nn"a</u>
	- FCC@HOPODSON O
	- DELL RsD<sub>os</sub> ØBØ<sup>O</sup>
- **RsmAteBn Nt nKsn GØn\#**

# <span id="page-7-1"></span>–‴₡₠Ѳ –ә–ր :րր"ә <u>∕</u>∱

#### <span id="page-7-0"></span>. @KrNN-KrNN+o/--@NNN"-KrNTN:, NNNYMYDP@"NES-ONN+NU),p"r\_UjAB-K@-BpMoRsK@Rs@hpKO-o-WkqnO,Rs@s00-WA@:pp"o

:-0-\\\_-0"\qne\$-0("QeQ");0@\qq\#\-\Q}P-n\@-0-n-a

- **:RsnNRs-@AOo-nkn (**AC) ₪@P-Ne@"n Rs"NtRs@JAMF@P-aOn@-\Hol"^Mn Nt"-mn \$PFO @NW"n"^Mn@"OeW-an-,<del>OWN</del>\$KD<del>,KWN</del>@mn
- .nobm像e (220 volts (V)/60 hertz (Hz)**Rs) ps#-sRs-n, nnobmsn,s-"n""\#0-K#n;\#p\#m0-ns#A+3Rs-n-nu-P\$#30+40** 60 hertz (Hz)/115 volts (V) o
	- . *s*-"η ""\+η- ω-ηήζη ""\+η, ηι<br>- ζω ζω του 230 volts (V)/50 hertz (Hz) o
		- .RstNRS-s@WOo-pKpn@P-NQZ"pRSRsDpN+DPNRSO+WebpN@NWTpo-@ppp@W-an-

- ."Do-shi -a him (CKshi, Rs-"'-shuhri Rs(ML ha hiv-shuh) ethni MLD an him a "(CKni ha Ma
	- .Rs@N+npRs-‴-n@A#@hRsD<sub>r</sub>-\++s\#n@Oelbqn"n\#DkAM@n\@Z\_i
- . «Ж-пАФНАФД);ЕФА-п ЭӨ ӨВЛӘ ""ДААН РАД», АНӨНИН. «Д»-ЕӨ"Н -ә-s" -пДДД Н ӨВЛ ә А-"Н РАД» 1
	- .p<del>O.\</del>sOaN-əpp-Oo-"NNRS@P-"'-\\-s\OoBpaN@DPpN-ə"@KqnND@ 1
		- -mt -seth @PNO.Rs@SRs@N'-K-aRs@Atm@PO.-KAAN@
- .ne-that¥@t#"—Kn@feant¥D.nD#t=20@t@t\&e@#@dx=s-aRs-"@ak-.n"" e-n Rs-"n @ake Rss-#40". "-en enBn e-" 」
	- .-<del>NW</del>"[ιΚη/TN+Rs-oN+ μN+Al0,-" μN+0,Ρ .o0qn @PG-N+Rs@@mWHX%@DP"@η"[μN+D@GRSN+0,AN+ ι
	- **.rgNOQNFW/ZKYRQLfL-N**JpJpBoBp"<del>əW</del>"(ZP.eBqnNQMQRFqn-sNYO)qcNnQbRsN-JpN,<del>NW</del>fhJp<del>KWN</del>Qnph 1
- - . NWW"n D<sub>P</sub>\$W eBin \$-4% D<sub>P</sub>O, NOXORN, JpBO "-"">N-nyUP\$n i
- - .s0-a44-n"+P-a "P4 AMHRS @A4-nn-W-sWAW DKWAMM RS@n-WKsOan-"P4n-Win-ORS-s@AAO eBna O@BnM@ 1
- .e฿n ə n₩₡‴ s₭₦ n₡₱sn₦ ₡
	- - .₡**๏₭₦₩**"₯**ѕ₦₢᠆₩₮**Өѳ₿<mark></mark>⋂әѲ₡₿<u>⋂</u>₦₡ ।
	- .Rs#-#4-#"m<del>WN</del>--asPFN-KP-eBnan#4K-nP-n#BB+#"#eRs#WAB-KWWRs#AJRsan"<del>(#AO</del>-M#mNJ<sub>P</sub>-P-K#beBnRsa 1
	- .rβNΘGWF<del>-W-ØØsK</del>rfe@rØNG7-Ø@<sup>w</sup>sη@-RØrm .—NWYpKrnTN Rsme }-″N N-NU},Θηn-‴əW-Ø-‴əη Ø-ΤØrmη ə ØŦηN+-TKN ₪Øa ⊥
	- .RS#GRS="'<del>-sW-RS#K@Ws</del>, <del>N-</del>#G @-K,RS-\W@" @-K\# -s@"]n\@-@#YH-aO nj\$G \\n\N n@a .-@U}GNRS-@NqnN-NU}pn-Gop-<del>@W</del>F 1
		- .G-WAW ID MA" \$P GAMO -O WATHA RSIZIK--IZIO DU WA RSO OBNO -\$K 1
			- .₪*-s@-*ә<del>N-P</del>@EN+m*D<sub>P</sub>-B@O@KFN-NNW"*n*D<sub>r</sub>sH*Y-oBna-sK 1
- ι *® ηθε το που το τηθει το περοπορεί της στηρικός της προσείας-ηθερίας-ηθερίας τος οποιο*γορεί<u>ας του για</u>γορείας<br><u>γ</u>ιαγορεβ-*Αβ-ος <u>νιαγορείας γιαγορείας του γιαγορείας του γιαγορείας του γιαγορείας του του του του του*</u>

### <span id="page-7-2"></span>FCC@r@NODp@N

:FCC-KsN RsanO,GAWPAMn7"@HARq@AbRs@KaMm-aDdAMn-n-aNd0,sP-7A41DNqMHU0,n@AMm

‴– ∉ θ₿:₿–₩η Rs ι 3007WFPt:Rsen שם החברה: .Dell Inc

.Dell Inc One Dell Way Round Rock, Texas 78682 USA 512-338-4400

# <span id="page-8-1"></span>**DELL ₨₯ ₡฿₡**

:Rs#2Op@K&K#2qn##NFKm#qn#N=#mn-,DELL RsDp#K-EsMOs=B##Y#pm

**www.dell.com** l

( ₡₭₥₠ ր₥₡₩ ) **support.dell.com** l

.₪₦**₥₦**₯₦<del></del>₧₦<del></del>₧₼₼₼₼₼₼₼₼₼₼₼₼₼₼₼₼₼₼₼₼₼₼₼₼₼₼₼

<span id="page-8-0"></span>." ₡ ‒‴ә րө‒฿ " ‴ ₩ "₢₦ ө฿ ‒դ‒ә" ₦‴Ө ‒ ₡ ր ө ₦ ₨‒ ₡₩ր . ‒ ₡ ө ₱₮₩ ₢₦ ₡ әդ‒‒₦ ә₭ ,3007WFP ө฿₦ Ө Dell-₦ ր₦ ₡₭₱₦ **:ր ₯ր**

.₨₡₩₨<sub>₮</sub>₧₡₫₩Ѳ*₨₡₦₡₯*₱₨₡*™℮₡*™™<del>₨₡</del>₮₩<sub>᠄</sub>₥<sub></sub>₥

@St<del>wie</del>00y0progman.http://www.pakia.com/www.pakia.com/www.pakia/www.pakia/www.pakia/www.pakia/www.pakia/www.pak<br>Rsanee00y-Rsant%L-*Mach*en.http://www.pakia/http://www.paka/e00y-Machen.html/www.pakia/www.pakia/www.pakia/

.₡₩‒ә₦₭₡Ө ‒ә ₡₩‒ ₩ ₪"₥ ₩ ₨₯ ‒ ฿ , ₩ ր₦ ₡ ₨րӨ ₨₡դ‒ ր ₯₡Ө Ө ₯‒₡₮ ₨₥₦ ‒ դ ₨ә .րәӨր ր₦Ө₠Ө ₨₡₯₡₱‒₩ր ₨₡դ‒ Ө‒ ₪‒₱₦₠ ₡ ₱₮₩Ө ,₦"ә‒դ ‒Ө‒ ₥Ө ‒ ₩ ր ,DELL-₦ ր₦ ₨₥₡₦₯ ә₥

![](_page_8_Picture_324.jpeg)

![](_page_9_Picture_354.jpeg)

![](_page_10_Picture_379.jpeg)

![](_page_11_Picture_358.jpeg)

![](_page_12_Picture_383.jpeg)

![](_page_13_Picture_392.jpeg)

![](_page_14_Picture_372.jpeg)

![](_page_15_Picture_306.jpeg)

#### <u> <mark>שו״ם א</mark>ח% ה-תושו</u>

#### **ө฿ր ₭**sր **Dell™ 3007WFP ‴‒₠ ө฿ ₦₭₱**

RsmNeßn-en"

- [ր₦₯₱ր ‒₥ ₯₩\) ‒ ₡ ր ₭₥‒ ₭ ր](#page-16-2) Windows® ₦ Microsoft® (
	- **@Wnsn NKPn @Pme-W@n**
	- <u>(OSD) ө฿Ө ₠₡₱Ө –₩₡n</u>
	- (η <sup>γ</sup> <sup>π</sup> Θ) [Dell Soundbar-](#page-18-1)θ -₩ <sup>γ</sup> η <sup>●</sup>

### <span id="page-16-1"></span>**ө฿ր ‒Ө₡‴**

**. [‒‴₡₠Өր ‒ә ‒ր₦](file:///C:/data/systems/3007WFP/he/appendx.htm#Safety%20Information) ₯₩ ₡ր₦ ₡ ,ր"ր ₱Ө ₨₡₥₡₦րր ә ₯฿Ө₦ ₨₡₦₡‴ ₩ ₡₭₱₦ :ր ր"ә**

<span id="page-16-0"></span>![](_page_16_Figure_9.jpeg)

. ₡ ր₩ ₡₦₩ ‴ր ₦Ө₥ր ә ‒ ₭‒ Ө ‴₩ր ә ₦₡₦₥ ‒ ө₮ **.1**

.Ө ‴₩Ө ₨₡₯ ր ₦ә ө฿₦ Ө‒‴₩ր DVI ₦Ө₥ր ₦ ₪Ө₦ր Ө‴₩ր ә ‒ Ө‴  **.2**

.ө฿Ө ր₠₩-USB ₡ Ө‴₩Ө ₩ ր₦ ‒₦₥‒ ,Ө ‴₩ր ₦ә‒ ө฿ր ₦ә ₦Ө₥ր ‒Ө₡‴ ‴ә₦ .Ө ‴₩ր ₦ә‒ ө฿ր ₦ ր₦₯₩ USB ‒Ө₡‴ր ₦ә ₨₥₦ ө฿ր ₨₯ ₱‒₮ USB ‴Ө₩ր ә ‒ Ө‴ **.3**

- .USB ₡ "₡Өә ‒ә "₡Өә ‒ Ө‴ **.4**
	- .₦₩ ‴ր ₦Ө₥ ә ‒ Ө‴ **.5**
- . [‒₡₯Ө ₪‒ ₱](file:///C:/data/systems/3007WFP/he/solve.htm#General%20Problems) ."ө฿ր ₦ ‒₦ ‒ ₡ә" ₱₦ ր ӨӨ ‒ ө ,ր₭‒₩ ₨₡ә‒ ₨₥₭₡ә ₨ә .Ө ‴₩ր ә‒ ө฿ր ә ‒ ₡₦դր **.6**

 **Ө‒‴₩ ә₦ Ө ‴₩₦ ө฿ր₩DVI ₦Ө₥ ր₦ө₩ ө฿ր ә₥ ₪₩"ր ₦₥ ө฿‒ ₡₩฿₯ ₠₮₠ ₦ ‒" ₡₭Ө . Ө‒‴₩ ә₦ DVI ₦Ө₥ ₡ә₭ Ө ₦‒‴₥‒ ‒ ₡ ,₨‒դә , ‒‴ ,₪Ө₦ ₯Ө฿Ө ₦ө₦ө ₩ ₡₭Ө Ө ә₦₩ ₢₮₩ ө₡฿₡ ө฿ր :ր ₯ր**

# ${\bf M}_p^{\text{in}}({\bf M}_p^{\text{in}}) \equiv {\bf M}_p^{\text{out}}({\bf M}_p^{\text{out}})$  **extracts**  ${\bf M}_p^{\text{out}}$  **extracts**  ${\bf M}_p^{\text{out}}$  **compares to**  ${\bf M}_p^{\text{out}}$

.₢₮₩₥₦₯₪<del>₭</del>⊸₥₥₮₱₴<del>₡₡</del>₿₩⊸₿₥₦*-₡*₥₯₠₩₱₴<sup></sup>‴₩₩₥<sup>₩</sup>₢₡₱₴₩*.Ѳ‴₩*Ө⊸₡₥₭₥─₴₪₡₷₥₦₱₴₩<sub>᠆</sub>₠₡₦₷Ө ₴₿₩₭ ₨₡₦₥ ₦<sup>\_</sup>‴₴₦ setup.exeRs@\

- .₪₭‒₥ր ₦ә ‒₠₡₦ ₠ր ә ‒₮₡₭₥ր **.1**
- <span id="page-16-2"></span>.**setup.exe** ₦₯ ₨₡₡₩₯₱ ‒ ₡₦ ր‒ **Drivers** ր₡₡ ₡ ր ә ‒‴฿₱  **.2**
	- **.Ө ‴₩ր‒ ө฿ր ‒₡Ө Ө‒‴₩ USB ₦Ө₥ր ‒әդ‒**
- .₢₡ ₩ր₦ ₡դ₥ Next ‒ ₡₦ ր . ‒ ₡ ր ₭₥‒ ә ₦‴ ә₡ ‒₭ րր ₰ ә  **.3**
	- .**Next** ₦₯ ‒฿‴₦‒ **Accept the license agreement** ‒ ‴Ө  **.4**
- .**Finish** ‒ ₡₦ ր ,ր₭ րր ₩₦ ր ‴ә₦ .ր₭ րր ә ₨₡₦ ր₦ ₡դ₥ **Install** ₦₯ ‒ ₡₦ ր  **.5**

.ө฿Ө –₡<u>n</u>Өn ₩әn ₪₩"Ө ₪–₭––mn ₮₱ ә –ә№ n0, –№т

<span id="page-17-0"></span>![](_page_17_Picture_52.jpeg)

### <span id="page-17-1"></span>**@Whisp AKPp @PmO-WQn**

.<u>η</u>Κ—₩η-ηΘρə ₪Κ—η∧ΝΦ (Дηρή Θιβρι(Z<sup>ωω</sup>Θ R*s(L*—ΡηλΘ – ₩ ρ

![](_page_17_Figure_3.jpeg)

### <span id="page-17-2"></span>(OSD) eBO 40PO - WOO .R*s00*-<del>K©bW-02W</del>-4-ae\$p,ne<del>K-nOpM@</del>p8:pOpp

. (OSD) θ₿Θ €@Pη θ-₿∂ ₦@*D<sub>i</sub>Pη*₦ @nm + ₦D<sub>r</sub>ə -₦D<sub>i</sub>Jo .1

 $\mathscr{M}-\mathbb{B}p$  strip a  $-\mathbb{Z}$  on  $\mathscr{M}p$  in  $-$  /  $+$  Reflation  $\mathscr{M}$ 

![](_page_17_Picture_53.jpeg)

. Of the "# USBN Christ - Ningh Will Was - USB structure for F/W (ATPRS COBER (OSB) of OGP p: pl pl

![](_page_17_Picture_9.jpeg)

# <span id="page-18-1"></span>**(ր ₡‴Ө) Dell Soundbar-Ө ‒₩₡ ր**

<span id="page-18-0"></span>₭₩₮₩ ր ‒ ₡ ր ‒₭ , ₡₦₦₥ր ր₩฿‒₯ր ә ₪₭‒‒₥₦ ₡դ₥ ր₦₯₱ր₦‒ ₦‒ ₩฿‒₯₦ ӨӨ‒ ₮₩ ‒ ₱₥ :Soundbar-ր ₦₯ ₨₡ә฿₩₭ .₨₥₦ ө฿₦ ₰ ฿₦ ₪ ₡₭ ր ‒ә ,₨₡฿‒ ₯ ₡₭ Ө ₨₡₦‒ ₩ ր₯Ө ә ₦ ₥ ₯₩ ‒₭ր Dell Soundbar-ր . ‒₡₭"‒ә ‒Ө₯ ₨₡₯ ₡₭ ‒ ,ր₦₯₱ր

![](_page_18_Picture_2.jpeg)

- ‒Ө₡‴ր ₪‒₭ө₭₩ **.1**
- ₦‒ ₩฿‒₯ / ր₦₯₱ր Ө **.2**
	- ր₦₯₱ր ‒₭ **.3**
	- ‒₡₭"‒ә₦ ₨₡₯ **.4**

### **ө฿ր ₦ә Soundbar-ր ‒Ө₡‴**

![](_page_18_Figure_8.jpeg)

**.‒ր ₦₥ ‴ә "₡Өә ₰‒ ฿Ө Soundbar-ր ₡ Ө‴₩Ө ‒ ₩ ₦ә :ր₯դ‒ր**

- .ө฿ր ₡ ‴ Ө ‒₡₭‒ ₦ր ₡ ₨₯ Soundbar-Ө ₨₡฿₡ ‴ր ₡₭ ‒ ₡₡ ₡դ₡ ₦₯ Soundbar-ր ә ‒ Ө‴ **.1**
	- .₨‒ ₩Ө ₮₱ ₡₡ դ₯ ր₦ә₩ Soundbar-ր ә ‒ ₡₦‴ր **.2**
	- .ө฿ր ӨөӨ Ө‴₩ր ₦ә Soundbar-ր₩ ₦₩ ‴ր ₦Ө₥ ә ‒ Ө‴ **.3**
	- .₨₥₦ Ө ‴₩Ө ₦‒ ր ₮₡₠ ₥ ₦ ₯₩ ր ₯ ₦ә Soundbar-ր₩ ‒ ₡ր ‒ә₡ ₠₮ր ₯ ր ә ‒₮₡₭₥ր **.4**

#### <u> ו אחילות ו- תומות</u>

#### <u> <mark>שווא ח-מ</mark>ושו</u>

# –₡₯Ө ₪<del>−₱</del>

**Dell™ 3007WFP ‴‒₠ ө฿ ₦₭₱**

```
-<b> Nhm-\psi ฿‒₩ր ₦   ‒₡₱₡฿₱₮  ‒₡₯Ө
  USB-CD<sub>θ</sub>Soundbar-n ₦ -Ns -0a
```
**[. ‒‴₡₠Өր ‒ә ‒ր₦](file:///C:/data/systems/3007WFP/he/appendx.htm#Safety%20Information) ₯₩ ₡ր₦ ₡ ,ր"ր ₱րӨ ₨₡₥₡₦րր ә ₯฿Ө₦ ₨₡₦₡‴ ₩ ₡₭₱₦ :ր ր"ә**

# <span id="page-19-1"></span>-**ውቁ<sub>ክጥ</sub>መ<sub>ነ</sub>ፀ**

. ‒ө₱₦ ₨₡₦‒₥₡ ₨ ә ‒‴₡₥ ө฿ ‒₡₯Ө ₡Өө₦ ₡₦₦₥ ₯դ₡₩ ր₦₡₥₩ րәӨր ր₦Ө₠ր

<span id="page-19-0"></span>![](_page_19_Picture_309.jpeg)

### <span id="page-19-2"></span> **฿‒₩ր ₦ ‒₡₱₡฿₱₮ ‒₡₯Ө**

![](_page_19_Picture_310.jpeg)

<span id="page-20-0"></span>![](_page_20_Picture_397.jpeg)

# <span id="page-20-1"></span>**USB ‒₡₯Ө**

![](_page_20_Picture_398.jpeg)

# <span id="page-20-2"></span>**Soundbar-ր ₦ ‒₦ ‒ ₡ә**

![](_page_20_Picture_399.jpeg)

<u> <mark>שווא ח-ממש</mark></u>

### **₪₭‒‒₥ ₩ր ө฿ր ₮₡₮ӨӨ ‒₩₡ ր**

**Dell™ 3007WFP ‴‒₠ ө฿ ₦₭₱**

<span id="page-21-1"></span>**Rs@NOmOnT@D.**  $\underline{\mathsf{PO}\ominus\mathsf{OPT}}$  ,n $\mathcal{\mathcal{U}}\mathcal{\mathcal{U}}$ եր  $\mathcal{\mathcal{W}}$ թ  $\ominus\mathcal{\mathcal{W}}$ 

![](_page_21_Picture_4.jpeg)

<span id="page-21-0"></span>.ր₭–₩Ө րa₭₡₱₥ ฦ-₮₩ ր-฿Ө ₨₡₦Ө₥ր ₦₥ ә ₪ея₦ ₡ŋ₥ ₦Ө₥』%<sup>@</sup>‴₩Ө -₩µ ,(<u>eikn -©*@"* )</u>ŋӨ ₨₡₦₯₥₡–Ө₡‴ ә –ә) Ө ₩₩ - eikNk3@&<sup>w</sup>kn ₨%®®©®%™™®

# <span id="page-21-2"></span>*լ***ӨөӨ© ,ր₡₡₠ր ₩әրӨ –₩₡ր**

.₨₥₦₥₡₡₱₿₥₡₥₼₿₨₯₡₲₡₦₥₦₦₨₥₦₲₿₥₯₭<del>₼</del>₥₣<sub>Ŀ</sub>₥₽<del>₲</del>₯<del></del>₮₥₡₡₠₥₯₭₼₥₿₦₡₢₨₥₦₺₿</del>₥

![](_page_21_Figure_8.jpeg)

.₡–₿₥₨–ѕ₩₥₦ә₮₡₮ᠪ₥ә–ҧ₡<sub>⊏</sub>₥–ә–₩₡₥–ӫ₿₥₡᠆‴ә₩*–‴ /* **ӷ₦₡**₯₭₱₥₥₦₯–₿"₦<sub>ー</sub>₮₡₮Ѳ₥₦ +*‴ /* ӷ₦₡₡₯₭–₱₥Ѳ–₩₡₢– ,₩₩90nД<sub></sub> ,₡₥₭₻₥₦₯™™™

**.ր%<del>KO ₩ AN</del>ONU}***KWI\{\eB***{1WM{1W}{\PW}<sub>/</sub>rMU}}}#4}DN-***D}KNU},p***{"Rs-s@MRteB{1"{1@{PNt :p***D<sub>f</sub>n***}** 

<u> ៧ฑ-n ใกล้ ท่ ""Ө</u>